## **NetSuite Connector**

## **Overview**

DBSync's NetSuite connector is a highly customizable connector. It has the ability to connect your NetSuite account with additional applications - like CRM software, e-Commerce platforms and various other systems. As a NetSuite user, you can also use this connector to integrate NetSuite with another On-demand, On-premise or SaaS-based applications - such as MSCRM, Salesforce, SkuVault, and databases. The connector uses the SuiteTalk web service SOAP API to move data in, and out, of NetSuite platform. Integrating with NetSuite consists of web service calls using an XML request/response made over an HTTPS connection.

The NetSuite connector exposes all standard and custom objects available within NetSuite instance of the connected user through Trigger/Rule section of DBSync iPaaS. So, while reading/ writing the data, NetSuite connector passes the data for all fields that are mapped within the project.

# **Prerequisites**

To establish a connection to NetSuite, via DBSync NetSuite connector, user must:

- · Have a valid license to DBSync NetSuite connector, username and password to connect to DBSync iPaaS platform.
- Have a valid username, password, Account ID to access NetSuite web service and application ID.
- Be sure that NetSuite instance has privileges to connect to NetSuite APIs.

## **Connector Configurations**

The NetSuite connector instance represents a single NetSuite account, including login credentials. If a user wishes to connect to multiple instances, of either sandbox or production, then, s/he must create a separate connection for each and configure the URL accordingly. The table represents parameters required for opening the connection to NetSuite user instance.

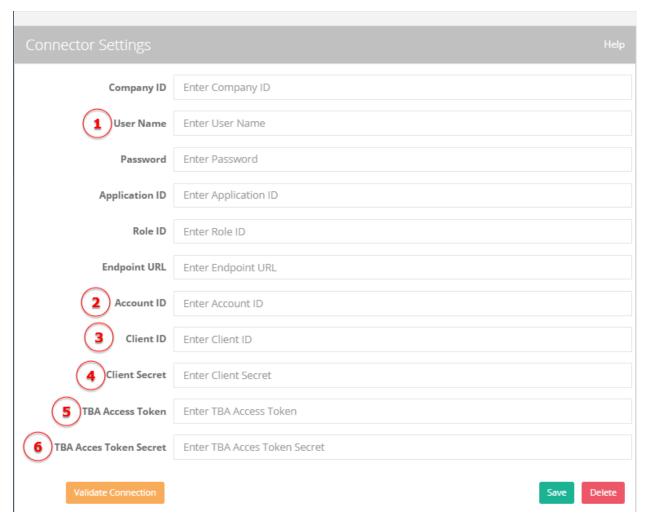

| Property                | Description                                                                                                    | Required |
|-------------------------|----------------------------------------------------------------------------------------------------|----------|
| Company ID              | The Company ID is used within NetSuite platform.                                                                                                    | No       |
| Username                | The Username is used to login to the NetSuite platform.                                                                                                    | Yes      |
| Password                | The password is used to login to the NetSuite platform.                                                                                                    | Yes      |
| Application ID          | ApplicationID is a unique 32- character which is automatically generated in NetSuite when a record is created.                                                                                                    | No       |
|                         | To retrieve Application ID within NetSuite follow the path                                                                                                    |          |
|                         | Setup IntegrationManage Integrations New.                                                                                                    |          |
| Role ID                 | The Role Id is the internal id of the role that is used to login to NetSuite. Leave empty to use user's default role.                                                                                                  | No       |
| Endpoint URL            | The Endpoint URL is the web service URL of NetSuite that connector uses to get/post data. The URL format mostly depends upon the type of NetSuite account data center of user instance of NetSuite where it is hosted. | No       |
|                         | The typical format of the Endpoint URL are as shown:                                                                                                    |          |
|                         | Production Instance: https://webservices.netsuite/service/v <year>_<version_number></version_number></year>                                                                                                    |          |
|                         | Sandbox Instance:                                                                                                    |          |
|                         | https://webservices.sandbox.netsuite/service/v <year>_<version_number></version_number></year>                                                                                                    |          |
|                         | Example of production Instance: https://webservices.netsuite.com/wsdl/v2016_1_0/netsuite. wsdl                                                                                                    |          |
|                         | Example of Sandbox Instance:                                                                                                    |          |
|                         | https://webservices.sandbox.netsuite.com/wsdl/v2016_1_0/netsuite.wsdl                                                                                                    |          |
| Account ID              | The Account ID is used to login to the NetSuite application.                                                                                                    | Yes      |
|                         | To retrieve Account ID within NetSuite, follow the path                                                                                                    |          |
|                         | Setup Integrations Web service preferences                                                                                                    |          |
| Client ID               |                                                                                                    | Yes      |
| Client Secret           |                                                                                                    | Yes      |
| TBA Access Token        |                                                                                                    | Yes      |
| TBA Access Token Secret |                                                                                                    | Yes      |

After a connector is created within a project, set up the connector within the project. DBSync can then map to, and from, the systems which are supported by our standard connector list and use NetSuite connector to retrieve data from, or send data to, NetSuite Platform.

Click on the following link Connectors to learn all about connectors we support.

# **Uses Of NetSuite Online Connector**

The NetSuite connector makes it easy to work with NetSuite web service by:

- 1. Synchronizing NetSuite Customer, Items, Invoice and payment details with CRM Application back and forth.
- 2. Gives enterprises the ability to provide better customer services, access to additional up-sell and, cross-selling opportunities.
- 3. Streamline lead-to-cash across your front and back-office to eliminate inaccuracies and improve inefficiencies.

# **Supported Versions**

Only the following NetSuite versions are supported:

- 2016.1
- 2016.2
- 2015.1
- 2015.2

# **Frequently Asked Questions**

### Q: How does DBSync connect to NetSuite?

A: DBSync connects to NetSuite platform through connector called NetSuite connector. It has inbuilt API methods that open a connection to NetSuite application for reading and writing data in, and out of, the platform.

## Q: When do we need additional integration coding?

A: DBsync has a standard template built-in for clients of NetSuite and Salesforce. However, if the scope of work involves other than standard data flow supported by our standard template then, additional integration should be written.

Click on the Salesforce & NetSuite integration template to learn more about our standard template offering.

### Q: Does DBSync need to be installed on the same machine as that of NetSuite?

A: No. Since, DBSync and NetSuite platforms are available through cloud. However, if required, it can be installed on-premise.

#### Q: How does NetSuite connector handle errors?

A: DBSync NetSuite connector handles processing of errors in different ways depending on the error type. Error can be tracked via log section of the DBSync platform. If there is a connection error, authentication error, schema validation error then, process level error is triggered.

#### Useful hint

NetSuite help center describes the objects that NetSuite supports and has been added to each version of their API. The user must have login credentials to access articles in their help center. Please follow the links below to access the relevant information.

NetSuite WebSite

NetSuite HelpCenter

Web Services SuiteTalk